## **OAIS: Provide Assistance**

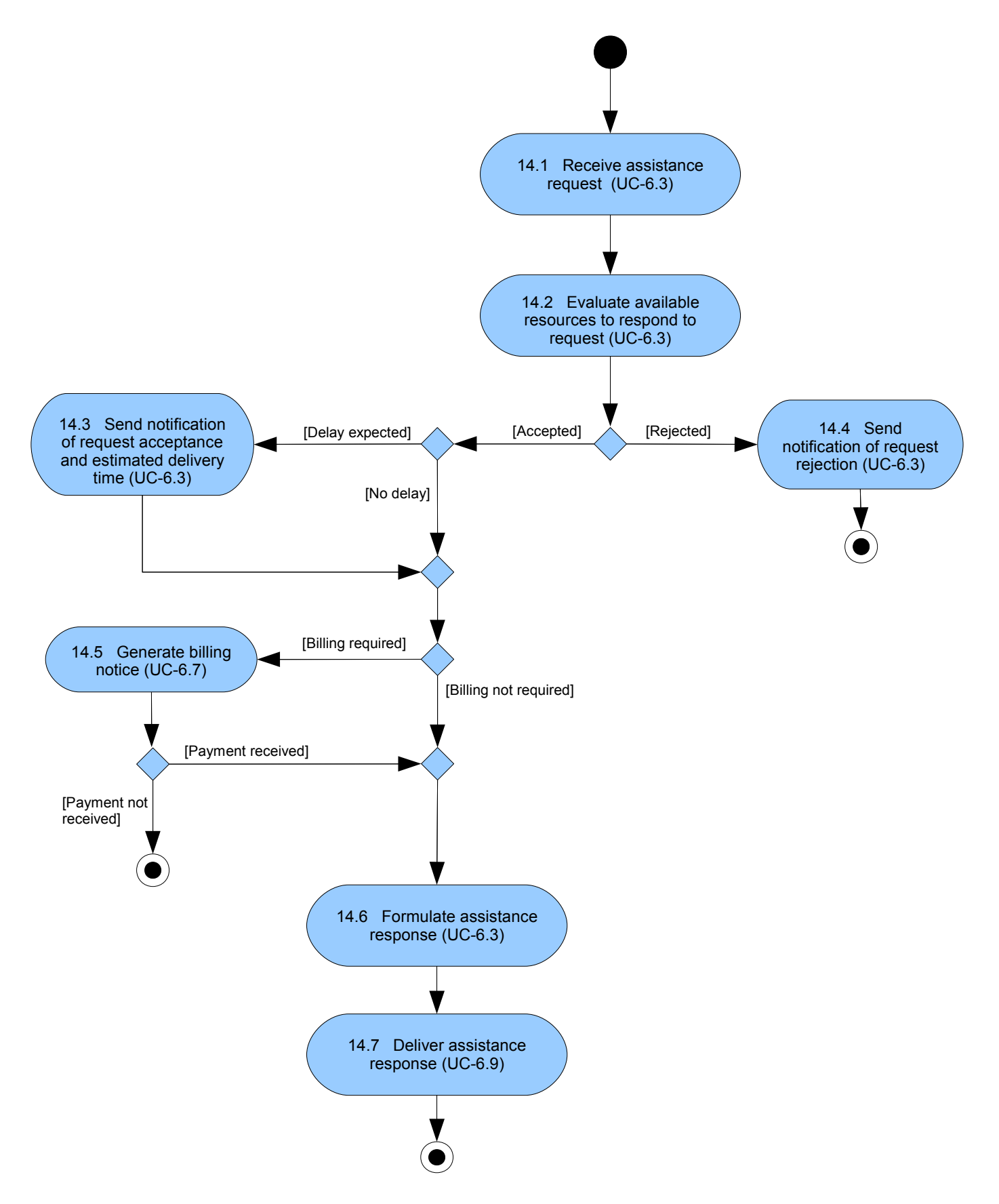